้ผู้นำของเข้ายื่นคำร้องขอคืนอากรที่หน่วยงานคืนอากรประจำสำนักงานหรือ ด่ำนศุลกำกรที่ตรวจปล่อยของ ทั้งนี้ เอกสำรที่ต้องใช้ในกำรขอคืนอำกร มีดังนี้ 1. แบบขอคืนอำกรตำมแบบ กศก. 107 และแบบ กศก. 107 ก. 2. ต้นฉบับใบเสร็จรับเงิน

"แผนผังแสดงขั้นตอนการนำเข้าของที่ประสงค์ขอรับสิทธิยกเว้นอากรและลดอัตราอากรตามข้อผูกพันภายใต้ข้อตกลงการค้าระหว่างประเทศ กรณีไม่สามารถแสดงหนังสือรับรองถิ่นกำเนิด ี สินค้าหรือหนังสือรับรองถิ่นกำเนิดสินค้าแบบอิเล็กทรอนิกส์ ณ ขณะนำของเข้าได้" เป็นเพียงข้อมูลเบื้องต้นท่านั้น ก่อนการดำเนินการเกี่ยวกับเรื่องดังกล่าว จึงควรศึกษารายละเอียด ้จากประกาศกระทรวงการคลัง ประกาศกรมศุลกากร และประกาศกอง/สำนักที่เกี่ยวข้องอีกครั้งหนึ่ง *ส่วนกฎว่าด้วยถิ่นก าเนิดสินค้า กองนโยบายและอุทธรณ์พิกัดอัตราศุลกากร*

- 3. บัญชีรำคำสินค้ำ
- 4. ใบตราส่งสินค้า หนังสือรับรองถิ่นกำเนิดสินค้า
- 5. เอกสำรประกอบอื่น ๆ แล้วแต่กรณี

ู แผนภูมิแสดงขั้นตอนการนำเข้าของที่ประสงค์ขอใช้สิทธิยกเว้นอากรและลดอัตราอากรตามข้อผูกพันภายใต้ความตกลงการค้าระหว่างประเทศ ี กรณีไม่สามารถแสดงหนังสือรับรองถิ่นกำเนิดสินค้าหรือหนังสือรับรองถิ่นกำเนิดสินค้าแบบอิเล็กทรอนิกส์ ณ ขณะนำของเข้าได้

ี ผู้นำของเข้าจัดทำข้อมูลใบขนสินค้าขาเข้าตามมาตรฐานที่กรมศุลกากรกำหนด ทั้งนี้ ให้ใส่ข้อมูล "P14" ในช่อง "Argumentative Reason Code" และใส่**รหัสสิทธิพิเศษ**ที่ประสงค์จะใช้สิทธิขอยกเว้นอำกรหรือลดอัตรำอำกรในช่อง **"Argumentative Privilege Code"** ของแต่ละรำยกำรในใบขนสินค้ำขำเข้ำ

> ประกำศกระทรวงกำรคลังที่เกี่ยวข้อง ่ 3. ของดังกล่าวมีถิ่นกำเนิดสินค้าตามกฎว่าด้วยถิ่นกำเนิดสินค้า (Rules of Origin) ที่กำหนดไว้ในประกาศกรมศุลกากรที่เกี่ยวข้อง ่ 4. หนังสือรับรองถิ่นกำเนิดสินค้าหรือหนังสือรับรองถิ่นกำเนิดสินค้า แบบอิเล็กทรอนิกส์ และการส่งมอบสำหรับของดังกล่าว เป็นไปตาม ิ หลักเกณฑ์ วิธีการและเงื่อนไขที่กำหนดไว้ในประกาศกรมศุลกากร ้ และประกาศกอง/สำนักที่เกี่ยวข้อง **เป็นไปตาม หลักเกณฑ์ วิธีการ และเงื่อนไข ที่ก าหนด**

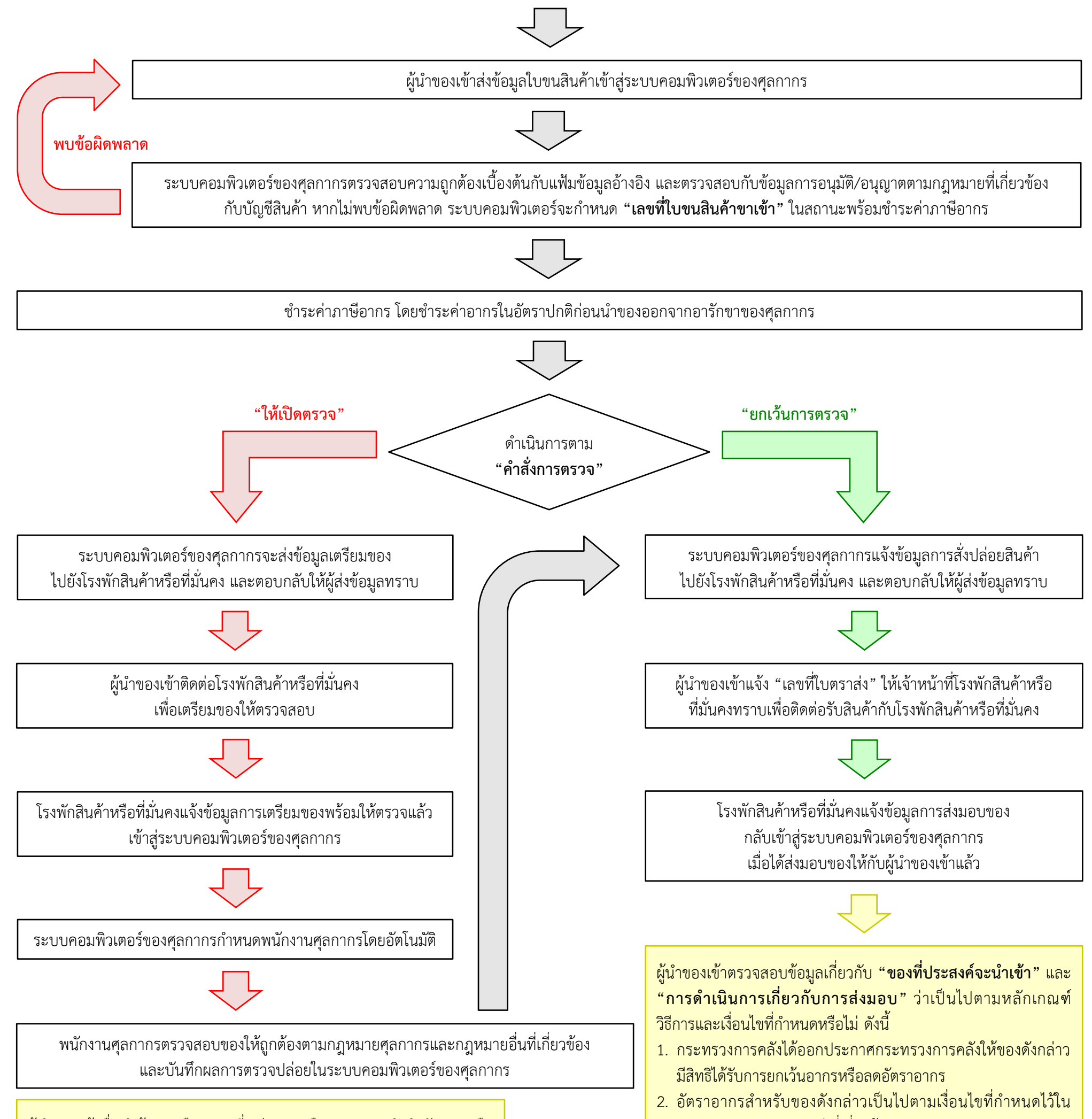

*7 กุมภาพันธ์ 2567*